## **Download Photoshop For Mac Catalina EXCLUSIVE**

This article will show you how to install Photoshop on a Chromebook. If you have a Chromebook, you can install Photoshop, Lightroom, and other Adobe programs without the need for a computer, just a USB flash drive and a Chromebook. To purchase and activate Adobe Photoshop, you first have to install and activate the software on your computer. The process is easy, and it requires a few steps. First, you will need to download the software from the Adobe website, and then complete the onscreen instructions. Once the installation is complete, you will need to locate the exe file and open it. At this point, you need to locate the activation code file and enter it. After you complete the activation, you can use Adobe Photoshop.

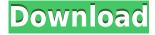

With batch processing, you can perform many actions at once without tedious tedium. You can process multiple images at one time, or process them all at once. You can process a batch of 28 images at once, for example, and then batch-process using Photoshop Elements' Merge feature to combine the resulting 8 images into a single image. There are a number of ways to quality-adjust photos in Photoshop. The Adjustment Layers panel, which is accessible in almost every area of the interface, provides the most basic options, such as contrast, sharpness, and brightness. You can also go a step further and dig into the editing possibilities with five adjustable filter and plug-in options (Sharpening, Exposure, Color, Shadows and Highlights, and Tone). If you want to use a filter or plugin, click on the Filter or Plug-in option on the left side of the panel, and then select the Compatible Files option. After selecting a file, the Filter and Plug-in options display a preview of the effect that will be applied to the image, and you can click the OK (Apply) button to let Photoshop apply the settings to the image, one setting at a time. The older filter and plug-in that you've applied to select images can be uninstalled by clicking the Edit menu and choosing the Uninstall command. Let's turn to Photos app, and you will notice some notable differences. Premium Photos arrives as an optional collection of vanity features. There are three types of images in the pro version of Photos, the ones previously known as Beta, Animations and Pictures. The latter two come with third-party filters that you can apply to images even though the in-App purchase is not required. Animations are better than Beta for some scenes, and even for Edit mode, you can perform actions on them. However, I typically prefer photos to animations. And that's still true in the new version, which I have been using for a couple of weeks. My main complaint, apart from the -readme conversion issues, is that positives become negatives upon export to the Web, though this might be resolved with a future update. (This was not the case with the paid Elements versions until very recently, but you can protect negatives.)

## Download free Photoshop 2022 (Version 23.0.2)Torrent 64 Bits {{ New! }} 2023

What It Does: After graduating from the University of Basel in Switzerland, in the early 1990s Niklaus Gegenfurtner was working as an Adobe programmer. At the time the company was expanding their new product, their flagship retail product, called Photoshop. On one of his first projects at Adobe, Niklaus began developing a faster, clearer way for creative professionals to send images to print. He would later introduce transparency masking, a way to manually blend multiple images together. Lightroom compares all images in your collection to a database and gives you the means to check and edit your settings. For instance, you are able to change the White Balance settings, which can choose from a range of colors that give the proper color temperature to any given photo or scene. Lightroom uses tools in the catalog to organize your images, exporting metadata to services such as Flickr or Facebook. This is helpful if you have them because you can easily add time- and location-based details to your images. You can name your folders in a way that will be descriptive to you and easier to remember. Some of the more complex manipulations, such as drawing and video effects, are normally found only in Photoshop. It gives you the ability to draw, erase, or change the layer properties of pixels. Text is also editable. Not all programs are equal, and the less advanced Photoshop programs normally don't provide the depth and breadth of functionality. Almost all Photoshop program users are aware of the layers and the ability to blend and vary the effects of different layers. However, many people know little to nothing about these concepts. If that's you, explore some samples of the many, many Photoshop tutorials you can find on the web. 933d7f57e6

## Download Photoshop 2022 (Version 23.0.2)With Serial Key 2022

You can learn more about the creative apps available with your Creative Cloud membership here: https://www.adobe.com/creativecloud/public.html, and visit the apps here to find more information about the 12 Adobe Creative Cloud apps available. Modern browsers allow for the display of PDF documents directly in the browser without the need for desktop software. This is called reading PDF file in the browser or Acrobat Reader Web Viewer. Adobe Muse: Adobe Muse is intuitive and powerful. It enables you to create interactive web pages, brochures, and e-books without HTML5 code It provides an easy-to-use, drag-and-drop interface, and no page code is required. It also gives you the power to create interactive PDF documents that can be viewed on any device through Adobe Reader—an included free feature that allows a user to view, print, and annotate PDF documents from any browser. 3D workflows such as sequence and Lightroom still use a combination of native APIs with the layered PSD to realize 3D effects by utilizing WebGL-mediated blending in Photoshop. Adobe has stated that this functionality will continue to be supported and can be enabled by the "3D" effect in the PSD layer context menu, but that future functionality will be driven by the native 3D APIs. Starting with software version 4, Photoshop Elements will provide all of the tools users need to create, edit and share. As a standalone version of Photoshop that complements Photoshop, Elements gives you more creative tools at an affordable price.

download photoshop 7 for pc free download photoshop for pc free windows 10 download photoshop for pc free windows 7 download photoshop for pc free trial download photoshop for pc free version download photoshop for pc free windows 8 download photoshop for pc free 2018 download photoshop for mac 10.13.6 download photoshop for mac el capitan download photoshop for mac m1 free

In 2019, Adobe Photoshop CC is rolling out completely new features, with new editing capabilities, improved cloning tools, adjustment Layer support for blending and layering, and the entire suite of robust image editing tools. It is the cloud's premier digital image editing or graphic design program, supporting lossless editing and photo editing, color correction, combined with intelligent image optimization for print, canvas, and beyond. It is now enhanced with live area selection, fast selection and blending, and live cloning brushes. The expertly crafted cloning tools make it simple to clone and copy selections, layers, masks, and strokes. The advanced adjustment layers enable nondestructive editing of luminance, color, and saturation, combined with new media presets for creating special effects such as adding an image on top of an existing one, or soft focus. It also offers powerful new content-aware features, auto-fixing and Smart Fix enhancements. New features that simplify the workflow process include a redesigned user interface, redesigned Organizer panel, improved Time Machine backup and reintroduction, and a new frequency curve in the image adjustment panel. Additional key features include the new Content Aware Fill and Content-Aware Move tools, which use the Computer Vision and intelligent image analysis technologies for highquality results. Identifying an image's subject or content should be simple. Photoshop CC 2019 simplifies the workflow process with the new live area selection tool, which allows you to create precise selections without having an object layer. It starts large and continuous when the subject changes, avoiding selecting the right area at the right times.

Further, Photoshop is reinventing the way creatives learn and teach in the classroom. At Adobe MAX, Adobe will unveil three ways creatives can use Adobe Sensei for deep learning and teaching and delivering content to the cloud. Adobe Sensei Gradient Brush, with an array of built-in gradient styles, makes gradients more relevant and accurate in a variety of artistic media, from painting, sketching, sketching and stylizing. Adobe Sensei Illustrator Layers, Learning provides a new way to teach users how to create and work with shapes and bases. It delivers accurate layer creation, visual cues, drawing samples and tips. And finally, the new Adobe Sensei Notebook, Learning, combines the power of a web browser with remote teaching to enhance on-the-go access to content, create text and shapes, and save, annotate and annotate. The future holds even more exciting new learning and teaching innovations from Adobe. The Creative Cloud menu makes it easier than ever to search or browse available apps, save frequently used item in tool collections and create collections of your own. Additional improvements include a new and expanded sharing environment where files and folders can be browsed easily, and a redesigned PSD dialog with a new folder-tabbed interface. Adobe Photoshop has a lot of tools and filters which are probably used by every software artist. Some of the most used tools are Lasso Selection Tool, Magic Wand Tool, Pen Tool, Brush Tool, Clone Stamp Tool, Whitespace Removal Tool, Spot Healing Brush Tool and Fade To Black. Some of the feature and tools that are used by other graphics editing softwares may be missing, but it is always possible to find a Lasso Selection Tool in many of them. You might be thinking that Keynote is no longer a viable competitor with the tools Adobe Photoshop provides. But in reality, Keynote doesn't have as much tools and features which is present in AP. And since Keynote aims to be a complete business graphics software, it has some features that can be considered to be the best in its class. If you have used the following tools, you will know that it is one of the best tools and features offered by Photoshop:

https://new.c.mi.com/th/post/802300/Brown\_Lineto\_Font\_Download\_Free\_REPACK
https://new.c.mi.com/ng/post/37340/Thomas\_Anders\_Discography\_1980-2009torrent\_TOP
https://new.c.mi.com/ng/post/37554/FoxitAdvancedPDFEditorv305InclLINK\_CrackSerialKeyk
https://new.c.mi.com/th/post/787156/The\_Alliance\_Alive\_HD\_Remastered\_HD\_Crack\_64\_Bit\_U
https://new.c.mi.com/ng/post/36837/Bondupdate\_75907\_To\_76654exe
https://new.c.mi.com/ng/post/37419/VectorWorks\_2019\_Crack\_With\_Serial\_Number\_Full\_FRE
https://techplanet.today/post/onyx-productionhouse-x-100089-crack-patched
https://new.c.mi.com/my/post/413018/Denise\_Perfect\_Room\_100\_VST\_VST3\_AAX\_AU\_WINOSX\_X86
https://techplanet.today/post/hd-online-player-ek-villain-hindi-mp4-movie-new-download
https://techplanet.today/post/kara-para-ask-1080p-vs-720p-work
https://techplanet.today/post/snow-piercer-upd-full-movie-download

Adobe has undergone some dramatic updates to its consumer photo editing software, Photoshop. Getting up-to-date with the 2018 update was a 401-step process, and not everyone made it. Earth is the one and only exception. Here, we'll help you through the basics of updating your software. Adobe Photoshop is one of the most powerful digital image editors on the market. The application can do a lot of the heavy lifting required when editing a photo or designing a layout, making it an ideal tool for modern photographers and graphic designers. If you want to get serious about your digital workflow, you should probably subscribe to Adobe's Creative Cloud Photography or Creative Cloud Layout programs, though a fully featured version of Photoshop is also available to non-subscribers, at least on the PC platform. Unfortunately, Adobe doesn't make a full-featured version of Photoshop available on Android devices, but at least we can get you started on the right foot. Technology is always evolving—that's one of the things that make us appreciate Adobe's new AI feature called Sensei. In this roundup, we'll explain the basics of what sort of enhancements one can

expect, including slider-like controls that let you change the angle of people's eyes with more of a click of the mouse. These will enable creative photographers to get more out of their portraits with more realism. The chief selling point of the current generation of Photoshop, at least among enthusiast digital photographers, is the ability to easily customize digital images using filters, curves, levels, and masks. Users can also automatically blur an object or crop an image to select just the right portion. This round-up covers all of these areas and more, and gives you access to all of Photoshop's tools, no matter what filter or how many layers you're applying. There's also some advice on what to do when Photoshop turns itself off or unresponsive, and how to get Apple iMacs back online if they get stuck in the Downloads folder forever.

https://minthilltennis.com/wp-content/uploads/2022/12/Photoshop-For-Android-Full-Version-Free-Download-Extra-Quality.pdf

http://feedmonsters.com/wp-content/uploads/2022/12/Adobe-Photoshop-CC-2015-Version-16-Download-Free-Registration-Code-2022.pdf

https://buzau.org/wp-content/uploads/alefabi.pdf

https://littleeats.au/photoshop-cc-free-download-highly-compressed-updated/

http://masterarena-league.com/wp-content/uploads/2022/12/Photoshop-2022-Version-232-Download-

License-Key-With-Serial-Key-PCWindows-Hot-2022.pdf

https://trimamn.com/wp-content/uploads/2022/12/fiocher.pdf

https://yildizbursa.org/wp-content/uploads/2022/12/scahil.pdf

 $\underline{https://gsb\text{-}consulting\text{-}ltd.com/wp\text{-}content/uploads/2022/12/Download\text{-}Photoshop\text{-}Di\text{-}Hp\text{-}Android\text{-}TOP.}\\pdf$ 

https://bskworld.com/wp-content/uploads/2022/12/Adobe\_Photoshop\_2021\_Version\_2242-1.pdf https://gastro-professional.rs/?p=32307

- 7. Puppet Warp: The tool is similar to the Puppet Warp tool, except it changes the shape of the photo by changing the boundaries, which is to say that it's the same tool but with a different purpose. This tool is amazing when you want to select a certain area like a person and remove his or her face from the photo using the boundaries to achieve this. 9. Perspective: This tool is used to achieve the 3D effect in any image. It makes the tool to float and change the perspective but it is a steep learning curve. You can use to change the perspective of an image using the perspective tool. Though this tool will give you the advanced features but the learning curve is steep for beginners. 10. Artistic: This tool is mostly used to vary images by giving you ability to change the shape of every corner of the image. You can apply this tool in different types of the images, like typography, illustrations, or photography as you want. The new book not only gives you the tools you need to use Photoshop, it also introduces you to the wonderful features that you will have access to as you work using Creative Cloud. Some of the advanced features & techniques introduced in this book include:
  - Interactive and Manipulative Tools
  - Photo Manipulation Tools
  - Advanced Image Corrections
  - Multiply Operation with Stylize

No matter what tools you need to use, Photoshop will help you get the job done. Whether you're editing a picture, selecting or cloning an entire image, retouching a small portion or creating a drawing, you'll find that Photoshop has tools & techniques that are going to meet your needs.